# Ainda sobre o projeto...

Simone Senger Souza

ICMC/USP

#### Exemplo de Backlog de Produto

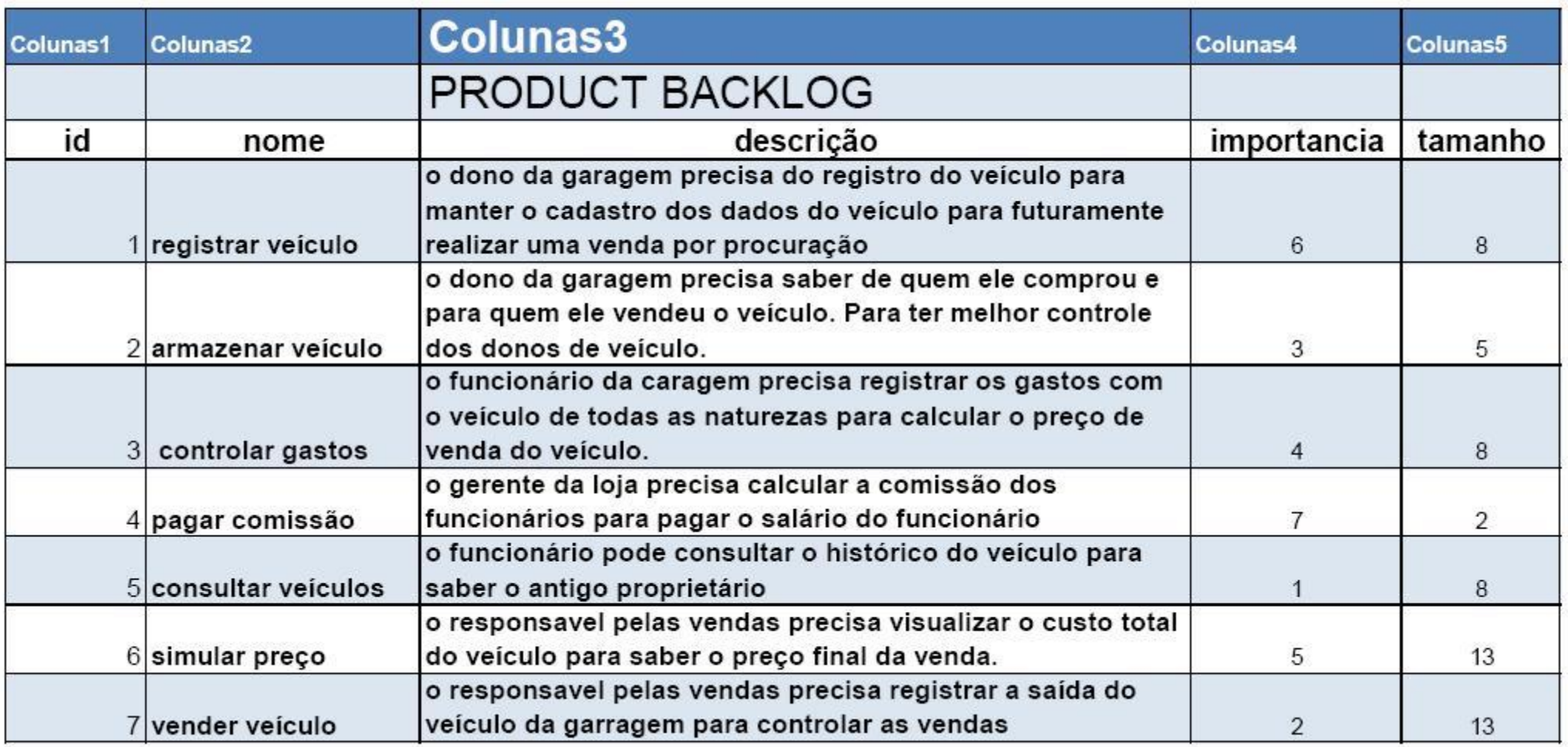

#### Exemplo de Kanban com user stories transformada em tarefas

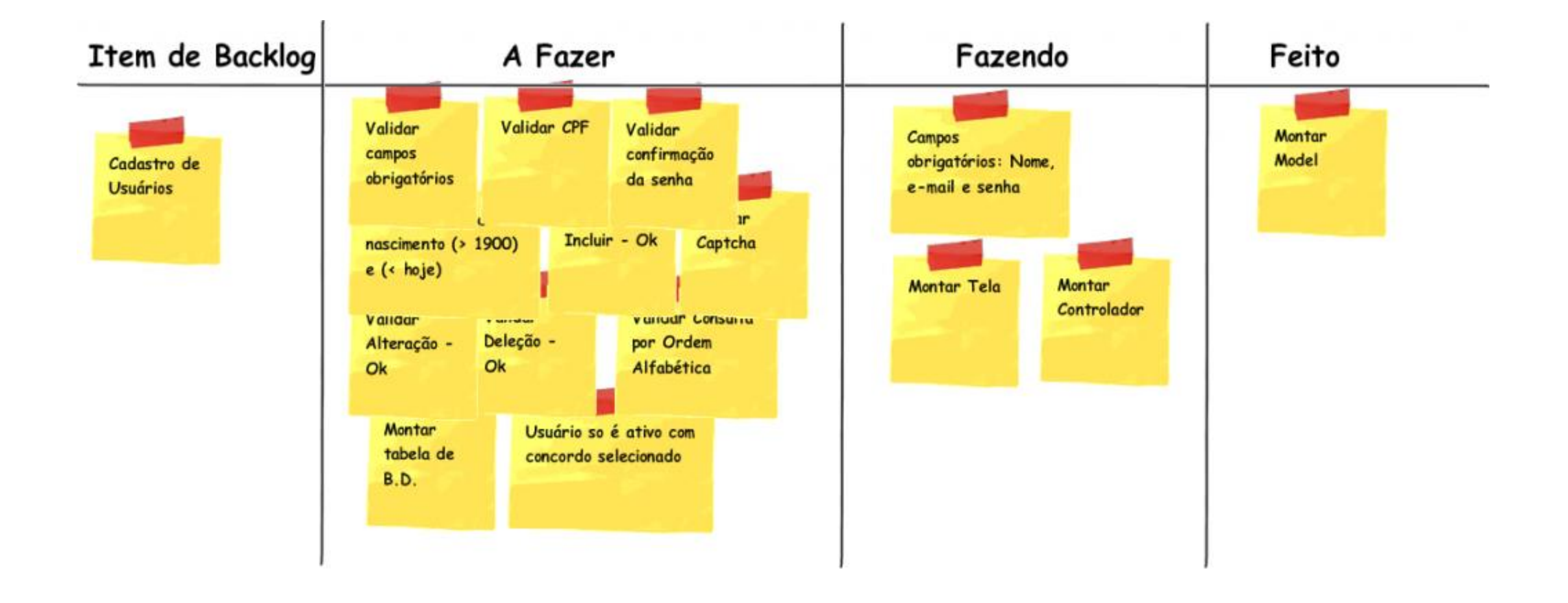

## Aplicação de teste funcional

- Considerar cada user story e aplicar o particionamento em classes de equivalência (PCE) e análise do valor limite (AVL)
	- Alernativamente, pode-se considerar as tarefas e definir partições de cada tarefa.

### Exemplo - PCE

- Cadastrar Usuário
	- Validar campos obrigatórios
		- Nascimento > 1900 e < hoje

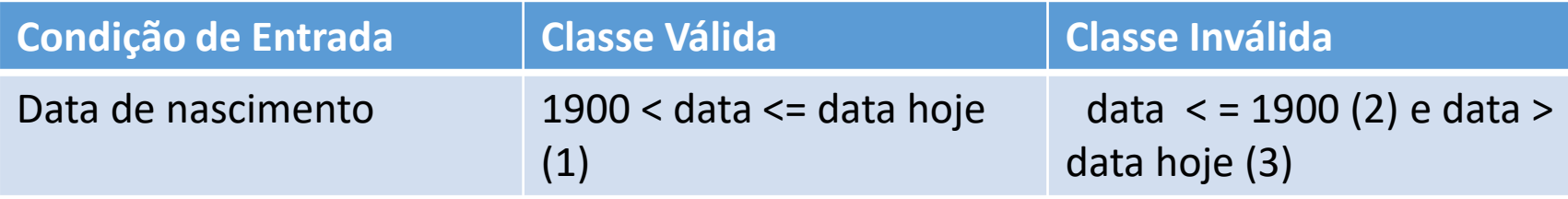

# Exemplo - PCE

- Cadastrar Usuário
	- Validar campos obrigatórios
		- Nascimento > 1900 e < hoje

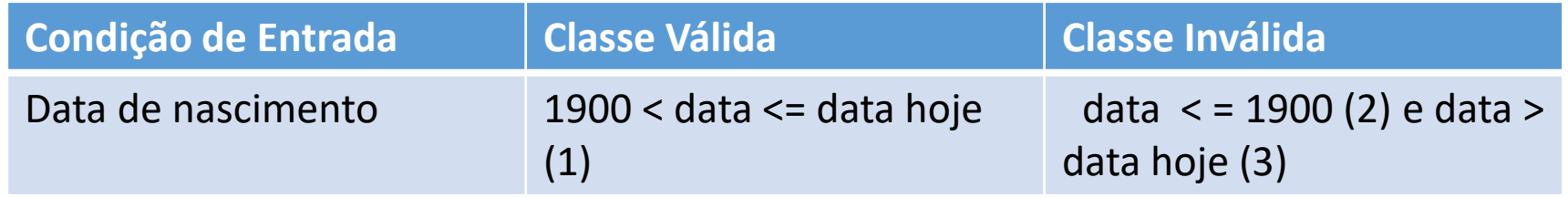

#### Projeto de Casos de Teste:

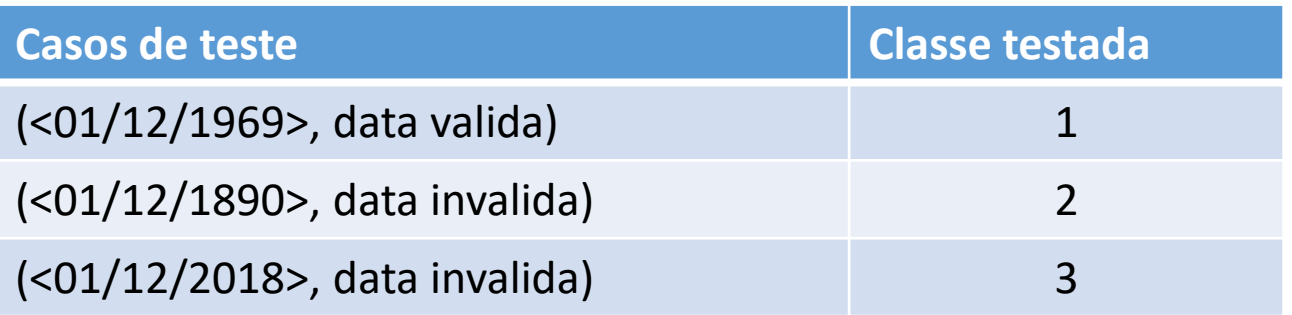

### Exemplo – PCE + AVL

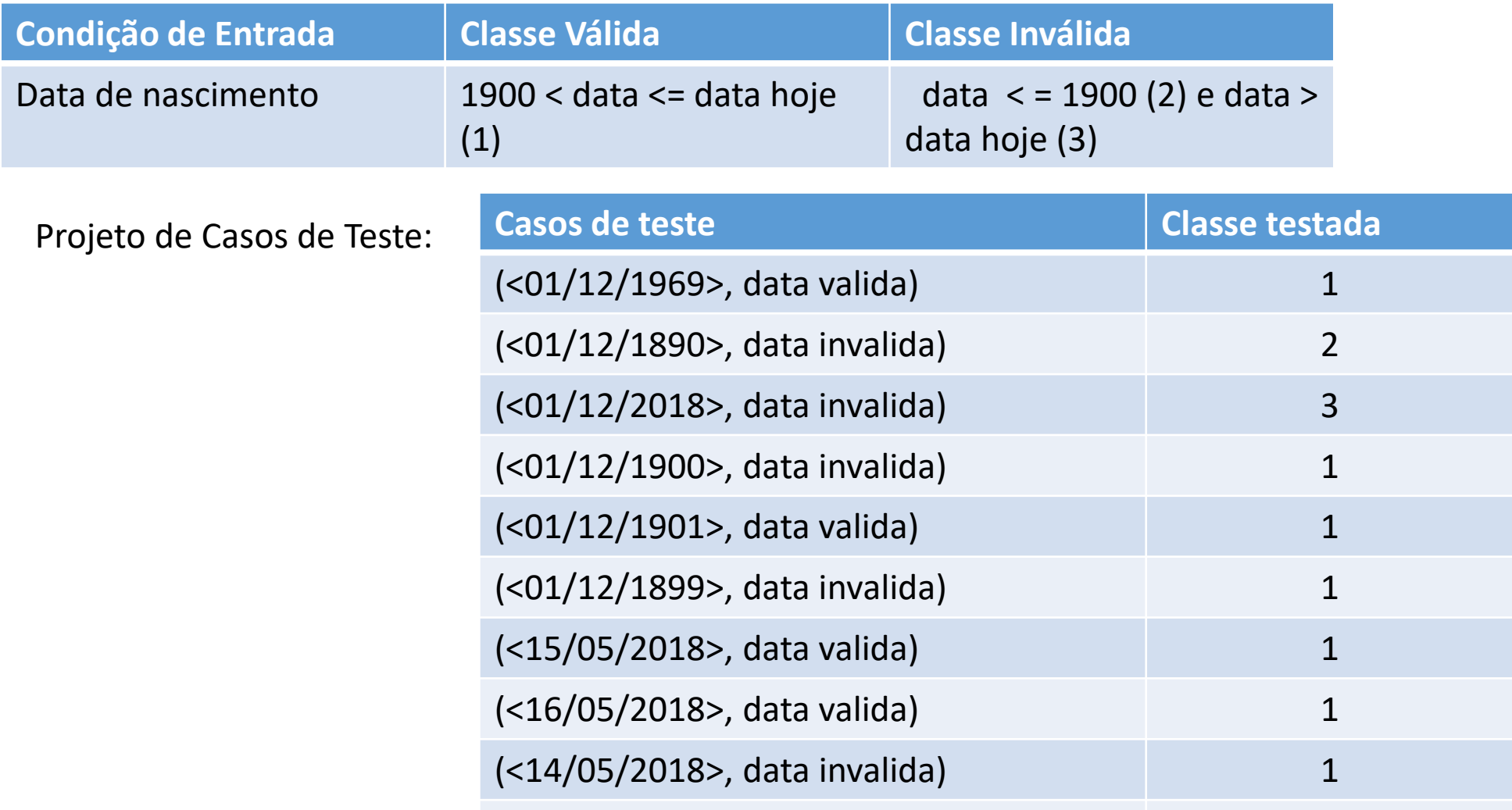